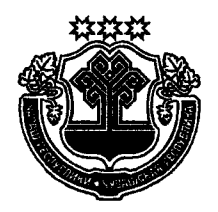

# ЧАВАШ РЕСПУБЛИКИН ПУСЛАХЁН **YKA3Ĕ**

# **YKA3** ГЛАВЫ ЧУВАШСКОЙ РЕСПУБЛИКИ

# Об утверждении Положения о кадровом резерве на государственной гражданской службе Чувашской Республики

В соответствии с Федеральным законом «О государственной гражданской службе Российской Федерации», Законом Чувашской Республики «О государственной гражданской службе Чувашской Республики» постановляю:

1. Утвердить прилагаемое Положение о кадровом резерве на государственной гражданской службе Чувашской Республики.

2. Признать утратившими силу:

Указ Главы Чувашской Республики от 25 сентября 2013 г. № 97 «Об утверждении Положения о кадровом резерве на государственной гражданской службе Чувашской Республики»;

подпункт 1 пункта 1 Указа Главы Чувашской Республики от 7 июля 2014 г. № 100 «О внесении изменений в отдельные указы Главы Чувашской Республики»;

пункт 2 Указа Главы Чувашской Республики от 15 июня 2016 г. № 79 «О внесении изменений в Указ Президента Чувашской Республики от 21 июня 2010 г. № 78 и Указ Главы Чувашской Республики от 25 сентября 2013 г. № 97»:

подпункт 1 пункта 1 Указа Главы Чувашской Республики от 26 сентября 2016 г. № 128 «О внесении изменений в некоторые указы Главы Чувашской Республики».

3. Настоящий Указ вступает в силу через десять дней после дня его официального опубликования.

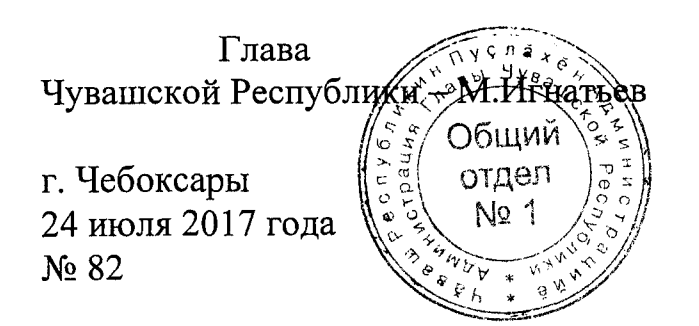

**УТВЕРЖДЕНО** Указом Главы Чувашской Республики от 24.07.2017 № 82

#### ПОЛОЖЕНИЕ

### о кадровом резерве на государственной гражданской службе Чувашской Республики

#### **І. Общие положения**

1. Настоящим Положением определяется порядок формирования кадрового резерва на государственной гражданской службе Чувашской Республики (далее - кадровый резерв) и работы с ним.

2. Кадровый резерв формируется в целях:

а) обеспечения равного доступа граждан Российской Федерации (далее граждане) к государственной гражданской службе Чувашской Республики (далее - гражданская служба);

б) своевременного замещения должностей гражданской службы;

в) содействия формированию высокопрофессионального кадрового состава гражданской службы;

г) содействия должностному росту государственных гражданских служащих Чувашской Республики (далее - гражданские служащие).

3. Принципами формирования кадрового резерва являются:

а) добровольность включения гражданских служащих (граждан) в кадровый резерв;

б) гласность при формировании кадрового резерва;

в) соблюдение равенства прав граждан при их включении в кадровый резерв;

г) приоритетность формирования кадрового резерва на конкурсной осно-Be:

д) учет текущей и перспективной потребности в замещении должностей гражданской службы в государственных органах Чувашской Республики (далее - государственный орган);

е) взаимосвязь должностного роста гражданских служащих с результатами оценки их профессионализма и компетентности;

ж) персональная ответственность руководителя государственного органа за качество отбора гражданских служащих (граждан) для включения в кадровый резерв и создание условий для должностного роста гражданских служащих;

з) объективность оценки профессиональных и личностных качеств гражданских служащих (граждан), претендующих на включение в кадровый резерв, с учетом опыта их работы в федеральных государственных органах, государственных органах субъектов Российской Федерации, органах местного самоуправления, организациях.

4. Кадровый резерв состоит из кадровых резервов государственных органов и кадрового резерва Чувашской Республики.

5. Информация о формировании кадрового резерва государственного органа и работе с ним размещается на официальном сайте государственного органа в информационно-телекоммуникационной сети «Интернет» (далее - сеть «Интернет») в порядке, определяемом распоряжением Администрации Главы Чувашской Республики, и на официальном сайте государственной информационной системы в области государственной службы в сети «Интернет» в порядке, определяемом Правительством Российской Федерации.

#### II. Порядок формирования кадрового резерва государственного органа

6. Кадровый резерв государственного органа для замещения вакантных должностей гражданской службы, за исключением должностей, указанных в абзаце втором настоящего пункта, формируется руководителем соответствующего государственного органа либо представителем указанного руководителя, осуществляющими полномочия нанимателя от имени Чувашской Республики (далее - представитель нанимателя).

Кадровый резерв государственного органа для замещения вакантных должностей гражданской службы, относящихся к категории «руководители» высшей группы должностей гражданской службы, назначение на которые осуществляется решениями Главы Чувашской Республики и Кабинета Министров Чувашской Республики, формируется Администрацией Главы Чувашской Республики.

7. Кадровая работа, связанная с формированием кадрового резерва государственного органа, организацией работы с ним и его эффективным использованием, осуществляется подразделением государственного органа по вопросам государственной службы и кадров.

Правовым актом государственного органа определяется лицо, ответственное за работу с кадровым резервом государственного органа.

8. В кадровый резерв государственного органа включаются:

а) граждане, претендующие на замещение вакантной должности гражданской службы:

по результатам конкурса на включение в кадровый резерв государственного органа;

по результатам конкурса на замещение вакантной должности гражданской службы с согласия указанных граждан;

б) гражданские служащие, претендующие на замещение вакантной должности гражданской службы в порядке должностного роста:

по результатам конкурса на включение в кадровый резерв государственного органа;

по результатам конкурса на замещение вакантной должности гражданской службы с согласия указанных гражданских служащих;

по результатам аттестации в соответствии с пунктом 1 части 16 статьи 48 Федерального закона «О государственной гражданской службе Российской Федерации» с согласия указанных гражданских служащих;

в) гражданские служащие, увольняемые с гражданской службы:

по основанию, предусмотренному пунктом 8.2 или 8.3 части 1 статьи 37 Федерального закона «О государственной гражданской службе Российской Федерации», - по решению представителя нанимателя государственного органа, в котором сокращаются должности гражданской службы, либо государственного органа, которому переданы функции упраздненного государственного органа, с согласия указанных гражданских служащих;

по одному из оснований, предусмотренных частью 1 статьи 39 Федерального закона «О государственной гражданской службе Российской Федерации», с согласия указанных гражданских служащих.

9. Конкурс на включение гражданских служащих (граждан) в кадровый резерв государственного органа проводится в соответствии с нормами, предусмотренными разделом III настоящего Положения.

10. Гражданские служащие (граждане), которые указаны в абзаце третьем подпункта «а» и абзаце третьем подпункта «б» пункта 8 настоящего Положения и не стали победителями конкурса на замещение вакантной должности гражданской службы, однако профессиональные и личностные качества которых получили высокую оценку конкурсной комиссии, по рекомендации этой комиссии с их согласия включаются в кадровый резерв государственного органа для замещения должностей гражданской службы той же группы, к которой относилась вакантная должность гражданской службы, на замещение которой проводился конкурс.

11. Гражданские служащие, которые указаны в абзаце четвертом подпункта «б» пункта 8 настоящего Положения и которые по результатам аттестации признаны аттестационной комиссией соответствующими замещаемой должности гражданской службы и рекомендованы ею к включению в кадровый резерв государственного органа для замещения вакантной должности гражданской службы в порядке должностного роста, с их согласия включаются в кадровый резерв государственного органа в течение одного месяца после проведения аттестании.

12. Гражданские служащие, указанные в подпункте «в» пункта 8 настоящего Положения, включаются в кадровый резерв государственного органа для замещения должностей гражданской службы той же группы, к которой относилась последняя замещаемая ими должность гражданской службы.

13. Включение гражданских служащих (граждан) в кадровый резерв государственного органа оформляется правовым актом государственного органа с указанием группы должностей гражданской службы, на которые они могут быть назначены.

14. Включение гражданских служащих, указанных в абзаце втором подпункта «в» пункта 8 настоящего Положения, в кадровый резерв государственного органа оформляется правовым актом государственного органа, в котором сокращаются должности гражданской службы, либо государственного органа, которому переданы функции упраздненного государственного органа.

15. В кадровый резерв государственного органа не может быть включен гражданский служащий, имеющий дисциплинарное взыскание, предусмотренное пунктом 2 или 3 части 1 статьи 57 либо пунктом 2 или 3 статьи 59<sup>1</sup> Федерального закона «О государственной гражданской службе Российской Федерации».

#### Ш. Конкурс на включение в кадровый резерв государственного органа

16. Конкурс на включение гражданских служащих (граждан) в кадровый резерв государственного органа (далее - конкурс) объявляется по решению представителя нанимателя.

17. Конкурс проводится в соответствии с единой методикой проведения конкурсов на замещение вакантных должностей государственной гражданской службы Российской Федерации и включение в кадровый резерв государственных органов, утверждаемой Правительством Российской Федерации.

18. Кадровая работа, связанная с организацией и обеспечением проведения конкурса, осуществляется подразделением государственного органа по вопросам государственной службы и кадров.

19. Право на участие в конкурсе имеют граждане, достигшие возраста 18 лет, владеющие государственным языком Российской Федерации и соответствующие иным установленным законодательством Российской Федерации и законодательством Чувашской Республики о государственной гражданской службе требованиям к гражданским служащим. Гражданский служащий вправе участвовать в конкурсе на общих основаниях независимо от того, какую должность он замещает на период проведения конкурса.

20. Конкурсы для замещения должностей гражданской службы категорий «помощники (советники)» и «специалисты» высшей группы, а также для замещения должностей гражданской службы главной, ведущей, старшей и младшей групп проводятся конкурсной комиссией, образованной в государственном органе, для замещения должностей гражданской службы категории «руководители» высшей группы - образованной указом Главы Чувашской Республики (далее - конкурсная комиссия).

Конкурсная комиссия образуется в соответствии с Положением о конкурсе на замещение вакантной должности государственной гражданской службы Российской Федерации, утвержденным Указом Президента Российской Федерации от 1 февраля 2005 г. № 112 «О конкурсе на замещение вакантной должности государственной гражданской службы Российской Федерации».

21. Конкурс заключается в оценке профессиональных и личностных качеств каждого гражданского служащего (гражданина), изъявившего желание участвовать в конкурсе и допущенного к участию в нем (далее - кандидат), исходя из квалификационных требований для замещения соответствующих должностей гражданской службы.

22. На официальных сайтах государственного органа и государственной информационной системы в области государственной службы в сети «Интернет» размещается объявление о приеме документов для участия в конкурсе, а также следующая информация о конкурсе: наименования должностей гражданской службы, на включение в кадровый резерв государственного органа для замещения которых объявлен конкурс, квалификационные требования для замещения этих должностей, условия прохождения гражданской службы на этих должностях, место и время приема документов, подлежащих представлению в соответствии с настоящим Положением, срок, до истечения которого принимаются указанные документы, предполагаемая дата проведения конкурса, место и порядок его проведения, другие информационные материалы.

23. Гражданин, изъявивший желание участвовать в конкурсе, представляет в государственный орган, в котором проводится конкурс:

а) личное заявление;

б) заполненную и подписанную анкету по форме, утвержденной Правительством Российской Федерации, с фотографией;

в) копию паспорта или заменяющего его документа (соответствующий документ предъявляется лично по прибытии на конкурс);

г) документы, подтверждающие необходимое профессиональное образование, квалификацию и стаж работы:

копию трудовой книжки (за исключением случаев, когда служебная (трудовая) деятельность осуществляется впервые), заверенную нотариально или кадровой службой по месту службы (работы), либо иные документы, подтверждающие служебную (трудовую) деятельность гражданина;

копии документов об образовании и о квалификации, а также по желанию гражданина копии документов, подтверждающих повышение или присвоение квалификации по результатам дополнительного профессионального образования, документов о присвоении ученой степени, ученого звания, заверенные нотариально или кадровой службой по месту службы (работы);

д) документ об отсутствии у гражданина заболевания, препятствующего поступлению на государственную гражданскую службу Российской Федерации или ее прохождению;

е) согласие на обработку персональных данных по форме согласно приложению № 1 к настоящему Положению;

ж) иные документы, предусмотренные Федеральным законом «О государственной гражданской службе Российской Федерации», другими федеральными законами, указами Президента Российской Федерации и постановлениями Правительства Российской Федерации.

24. Гражданский служащий, изъявивший желание участвовать в конкурсе, проводимом в государственном органе, в котором он замещает должность гражданской службы, подает заявление на имя представителя нанимателя.

25. Гражданский служащий, изъявивший желание участвовать в конкурсе, проводимом в ином государственном органе, представляет в этот государственный орган заявление на имя представителя нанимателя и заполненную, подписанную и заверенную кадровой службой государственного органа, в котором он замещает должность гражданской службы, анкету по форме, утвержденной Правительством Российской Федерации, с фотографией.

26. Документы, указанные в пунктах 23–25 настоящего Положения, представляются в государственный орган в течение 21 календарного дня со дня размещения объявления об их приеме на официальном сайте этого органа в сети «Интернет».

27. Гражданский служащий (гражданин) не допускается к участию в конкурсе в случае его несоответствия квалификационным требованиям для замещения должностей гражданской службы, на включение в кадровый резерв государственного органа для замещения которых объявлен конкурс, а также требованиям к гражданским служащим, установленным законодательством Российской Федерации о государственной гражданской службе.

28. Гражданский служащий не допускается к участию в конкурсе в случае наличия у него дисциплинарного взыскания, предусмотренного пунктом 2 или 3 части 1 статьи 57 либо пунктом 2 или 3 статьи 59<sup>1</sup> Федерального закона «О государственной гражданской службе Российской Федерации».

29. Несвоевременное представление документов, представление их не в полном объеме или с нарушением правил оформления, несоответствие сведений, содержащихся в копиях документов, их оригиналам являются основанием для отказа в допуске гражданского служащего (гражданина) к участию в конкурсе.

30. Гражданский служащий (гражданин), не допущенный к участию в конкурсе в соответствии с пунктами 27-29 настоящего Положения, информируется представителем нанимателя о причинах отказа в письменной форме. Указанный гражданский служащий (гражданин) вправе обжаловать это решение в соответствии с законодательством Российской Федерации.

31. Решение о дате, месте и времени проведения конкурса принимается представителем нанимателя. Конкурс проводится не позднее чем через 30 календарных дней после дня завершения приема документов для участия в конкурсе.

32. Государственный орган не позднее чем за 15 календарных дней до даты проведения конкурса размещает на своем официальном сайте и официальном сайте государственной информационной системы в области государственной службы в сети «Интернет» информацию о дате, месте и времени его проведения, а также список кандидатов и направляет соответствующие сообщения кандидатам.

33. При проведении конкурса конкурсная комиссия оценивает кандидатов на основании документов, представленных ими, а также на основе конкурсных процедур с использованием не противоречащих нормативным правовым актам Российской Федерации и нормативным правовым актам Чувашской Республики методов оценки профессиональных и личностных качеств кандидатов, включая индивидуальное собеседование, анкетирование, проведение групповых дискуссий, написание реферата или тестирование по вопросам, связанным с выполнением должностных обязанностей по должностям гражданской службы, на включение в кадровый резерв для замещения которых претендуют кандидаты.

34. Конкурсные процедуры и заседание конкурсной комиссии проводятся при наличии не менее двух кандидатов.

35. Заседание конкурсной комиссии считается правомочным, если на нем присутствует не менее двух третей от общего числа ее членов. Проведение заседания конкурсной комиссии с участием только ее членов, замещающих должности гражданской службы, не допускается. Член конкурсной комиссии в случае возникновения у него конфликта интересов, который может повлиять на его объективность при голосовании, обязан заявить об этом и не должен участвовать в заседании конкурсной комиссии. Решения конкурсной комиссии по результатам проведения конкурса принимаются открытым голосованием большинством голосов ее членов, присутствующих на заседании. При равенстве голосов решающим является голос председателя конкурсной комиссии.

36. Решение конкурсной комиссии принимается в отсутствие кандидатов и является основанием для включения кандидата (кандидатов) в кадровый резерв государственного органа для замещения должностей гражданской службы соответствующей группы либо отказа во включении кандидата (кандидатов) в кадровый резерв государственного органа.

37. Результаты голосования и решение конкурсной комиссии оформляются протоколом, который подписывается председателем, заместителем председателя, секретарем и членами конкурсной комиссии, принимавшими участие в заселании.

38. Сообщения о результатах конкурса направляются в письменной форме кандидатам в 7-дневный срок со дня его завершения. Информация о результатах конкурса также размещается в указанный срок на официальных сайтах государственного органа и государственной информационной системы в области государственной службы в сети «Интернет».

39. По результатам конкурса не позднее 14 дней со дня принятия конкурсной комиссией решения издается правовой акт государственного органа о включении в кадровый резерв государственного органа кандидата (кандидатов), в отношении которого (которых) принято соответствующее решение.

40. Выписка из протокола заседания конкурсной комиссии, содержащая решение конкурсной комиссии об отказе во включении кандидата в кадровый резерв государственного органа, выдается подразделением государственного органа по вопросам государственной службы и кадров кандидату лично либо по его письменному заявлению направляется ему заказным письмом не позднее чем через три дня со дня подачи заявления.

41. Кандидат вправе обжаловать решение конкурсной комиссии в соответствии с законодательством Российской Федерации.

42. Документы гражданских служащих (граждан), не допущенных к участию в конкурсе, и кандидатов, которым было отказано во включении в кадровый резерв государственного органа, могут быть возвращены им по письменному заявлению в течение трех лет со дня завершения конкурса. До истечения этого срока документы хранятся в архиве государственного органа, после чего подлежат уничтожению.

43. Расходы, связанные с участием в конкурсе (проезд к месту проведения конкурса и обратно, наем жилого помещения, проживание, пользование услугами средств связи и другие), осуществляются кандидатами за счет собственных средств.

#### IV. Порядок работы с кадровым резервом государственного органа

44. На каждого гражданского служащего (гражданина), включаемого в кадровый резерв государственного органа, подразделением государственного органа по вопросам государственной службы и кадров подготавливается справка по форме, утверждаемой распоряжением Администрации Главы Чувашской Республики.

45. Копия правового акта государственного органа о включении гражданского служащего (гражданина) в кадровый резерв государственного органа или об исключении гражданского служащего (гражданина) из кадрового резерва государственного органа направляется (выдается) подразделением государственного органа по вопросам государственной службы и кадров гражданскому служащему (гражданину) в течение 14 дней со дня издания этого акта.

46. В личных делах гражданских служащих хранятся копии правовых актов государственного органа о включении в кадровый резерв государственного органа и об исключении из кадрового резерва государственного органа.

47. Сведения о гражданских служащих (гражданах), включенных в кадровый резерв государственного органа, размещаются на официальных сайтах этого органа и государственной информационной системы в области государственной службы в сети «Интернет».

48. Профессиональное развитие гражданского служащего, состоящего в кадровом резерве государственного органа, осуществляется этим органом на основе утверждаемого им индивидуального плана профессионального развития гражданского служащего.

49. Информация о мероприятиях по профессиональному развитию гражданского служащего, состоящего в кадровом резерве государственного органа, отражается в справке, указанной в пункте 44 настоящего Положения.

50. Назначение гражданского служащего (гражданина), состоящего в кадровом резерве государственного органа, на вакантную должность гражданской службы осуществляется с его согласия по решению представителя нанимателя в пределах группы должностей гражданской службы, для замещения которых гражданский служащий (гражданин) включен в кадровый резерв государственного органа.

51. При изменении персональных данных лица, включенного в кадровый резерв Чувашской Республики, государственным органом в 10-дневный срок со дня получения от указанного лица уведомления об изменении персональных данных направляется в Администрацию Главы Чувашской Республики справка, указанная в пункте 44 настоящего Положения, с учетом изменений персональных данных.

#### V. Исключение гражданского служащего (гражданина) из кадрового резерва государственного органа

52. Исключение гражданского служащего (гражданина) из кадрового резерва государственного органа оформляется правовым актом государственного органа.

53. Основаниями исключения гражданского служащего из кадрового резерва государственного органа являются:

а) личное заявление;

б) назначение на должность гражданской службы в порядке должностного роста в пределах группы должностей гражданской службы, для замещения которых гражданский служащий включен в кадровый резерв государственного органа:

в) назначение на должность гражданской службы в пределах группы должностей гражданской службы, для замещения которых гражданский служащий включен в кадровый резерв государственного органа в соответствии с подпунктом «в» пункта 8 настоящего Положения;

г) понижение гражданского служащего в должности гражданской службы в соответствии с пунктом 3 части 16 статьи 48 Федерального закона «О государственной гражданской службе Российской Федерации»;

д) совершение дисциплинарного проступка, за который к гражданскому служащему применено дисциплинарное взыскание, предусмотренное пунктом 2 или 3 части 1 статьи 57 либо пунктом 2 или 3 статьи  $59^1$  Федерального закона «О государственной гражданской службе Российской Федерации»;

е) увольнение с государственной гражданской службы Российской Федерации, за исключением увольнения по основанию, предусмотренному пунктом 8.2 или 8.3 части 1 статьи 37 Федерального закона «О государственной гражданской службе Российской Федерации», либо по одному из оснований, предусмотренных частью 1 статьи 39 указанного Федерального закона;

ж) непрерывное пребывание в кадровом резерве государственного органа более трех лет.

54. Основаниями исключения гражданина из кадрового резерва государственного органа являются:

а) личное заявление;

б) назначение на должность гражданской службы в пределах группы должностей гражданской службы, для замещения которых гражданин включен в кадровый резерв государственного органа;

в) смерть (гибель) гражданина либо признание гражданина безвестно отсутствующим или объявление его умершим решением суда, вступившим в законную силу;

г) признание гражданина недееспособным или ограниченно дееспособным решением суда, вступившим в законную силу;

д) наличие заболевания, препятствующего поступлению на государственную гражданскую службу Российской Федерации и подтвержденного заключением медицинской организации;

е) достижение предельного возраста пребывания на государственной гражданской службе Российской Федерации, установленного статьей 25<sup>1</sup> Федерального закона «О государственной гражданской службе Российской Федерации»;

ж) осуждение гражданина к наказанию, исключающему возможность поступления на государственную гражданскую службу Российской Федерации, по приговору суда, вступившему в законную силу;

з) выход гражданина из гражданства Российской Федерации или приобретение гражданства другого государства, если иное не предусмотрено международным договором Российской Федерации;

и) признание гражданина полностью неспособным к трудовой деятельности в соответствии с медицинским заключением, выданным в порядке, установленном федеральными законами и иными нормативными правовыми актами Российской Федерации;

к) применение к гражданину административного наказания в виде дисквалификации;

л) непрерывное пребывание в кадровом резерве государственного органа более трех лет.

#### VI. Порядок формирования кадрового резерва Чувашской Республики и работы с ним

55. Кадровый резерв Чувашской Республики формируется Администрацией Главы Чувашской Республики для замещения должностей гражданской службы высшей, главной и ведущей групп из числа гражданских служащих (граждан), включенных в кадровые резервы государственных органов.

56. Государственным органом в 14-дневный срок со дня издания правового акта государственного органа о включении гражданских служащих (граждан) в кадровый резерв с сопроводительным письмом представляются в Администрацию Главы Чувашской Республики следующие документы:

копия правового акта государственного органа о включении гражданских служащих (граждан) в кадровый резерв, заверенная в установленном порядке;

справка, указанная в пункте 44 настоящего Положения;

копия согласия на обработку персональных данных, указанного в подпункте «е» пункта 23 настоящего Положения;

список лиц, включенных в кадровый резерв государственного органа для замещения должностей гражданской службы высшей, главной и ведущей групп, по форме согласно приложению № 2 к настоящему Положению, на бумажном и электронном носителях.

57. Копия правового акта государственного органа об исключении гражданского служащего (гражданина) из кадрового резерва государственного органа, заверенная в установленном порядке, в 14-дневный срок со дня его издания представляется государственным органом с сопроводительным письмом в Администрацию Главы Чувашской Республики.

58. Включение гражданских служащих (граждан) в кадровый резерв Чувашской Республики производится с указанием группы должностей гражданской службы, на которые они могут быть назначены.

59. Включение гражданского служащего (гражданина) в кадровый резерв Чувашской Республики, а также исключение гражданского служащего (гражданина) из кадрового резерва Чувашской Республики оформляются распоряжением Администрации Главы Чувашской Республики в месячный срок со дня поступления в Администрацию Главы Чувашской Республики документов, указанных в пункте 56 либо пункте 57 настоящего Положения.

60. Основанием исключения гражданского служащего (гражданина) из кадрового резерва Чувашской Республики является исключение его из кадрового резерва государственного органа.

61. Список лиц, включенных в кадровый резерв Чувашской Республики, размещается на Портале органов власти Чувашской Республики в сети «Интернет» в порядке, определяемом распоряжением Администрации Главы Чувашской Республики.

62. При появлении вакантной должности гражданской службы в государственном органе и в случае невозможности ее замещения из кадрового резерва государственного органа отбор гражданских служащих (граждан) из кадрового резерва Чувашской Республики осуществляется представителем нанимателя соответствующего государственного органа с использованием сведений, размещенных на Портале органов власти Чувашской Республики в сети «Интернет», с учетом установленных квалификационных требований для замещения вакантной должности гражданской службы.

63. Администрация Главы Чувашской Республики по запросу государственного органа представляет информацию о гражданских служащих (гражданах), включенных в кадровый резерв Чувашской Республики, с соблюдением требований законодательства Российской Федерации в области персональных данных.

64. Назначение гражданского служащего (гражданина), состоящего в кадровом резерве Чувашской Республики, на вакантную должность гражданской службы в государственном органе осуществляется с его согласия по решению представителя нанимателя в пределах группы должностей гражданской службы, для замещения которой гражданский служащий (гражданин) включен в кадровый резерв Чувашской Республики.

65. Копия правового акта государственного органа о назначении гражданского служащего (гражданина) на должность гражданской службы из кадрового резерва Чувашской Республики в 14-дневный срок со дня его издания представляется в Администрацию Главы Чувашской Республики, которая в 5-дневный срок со дня ее получения доводит данную информацию до государственного органа, в котором гражданский служащий (гражданин) состоит в кадровом резерве.

Приложение № 1 к Положению о кадровом резерве на государственной гражданской службе Чувашской Республики

 $\bf{B}$ 

(наименование государственного органа

Чувашской Республики)

### СОГЛАСИЕ на обработку персональных данных

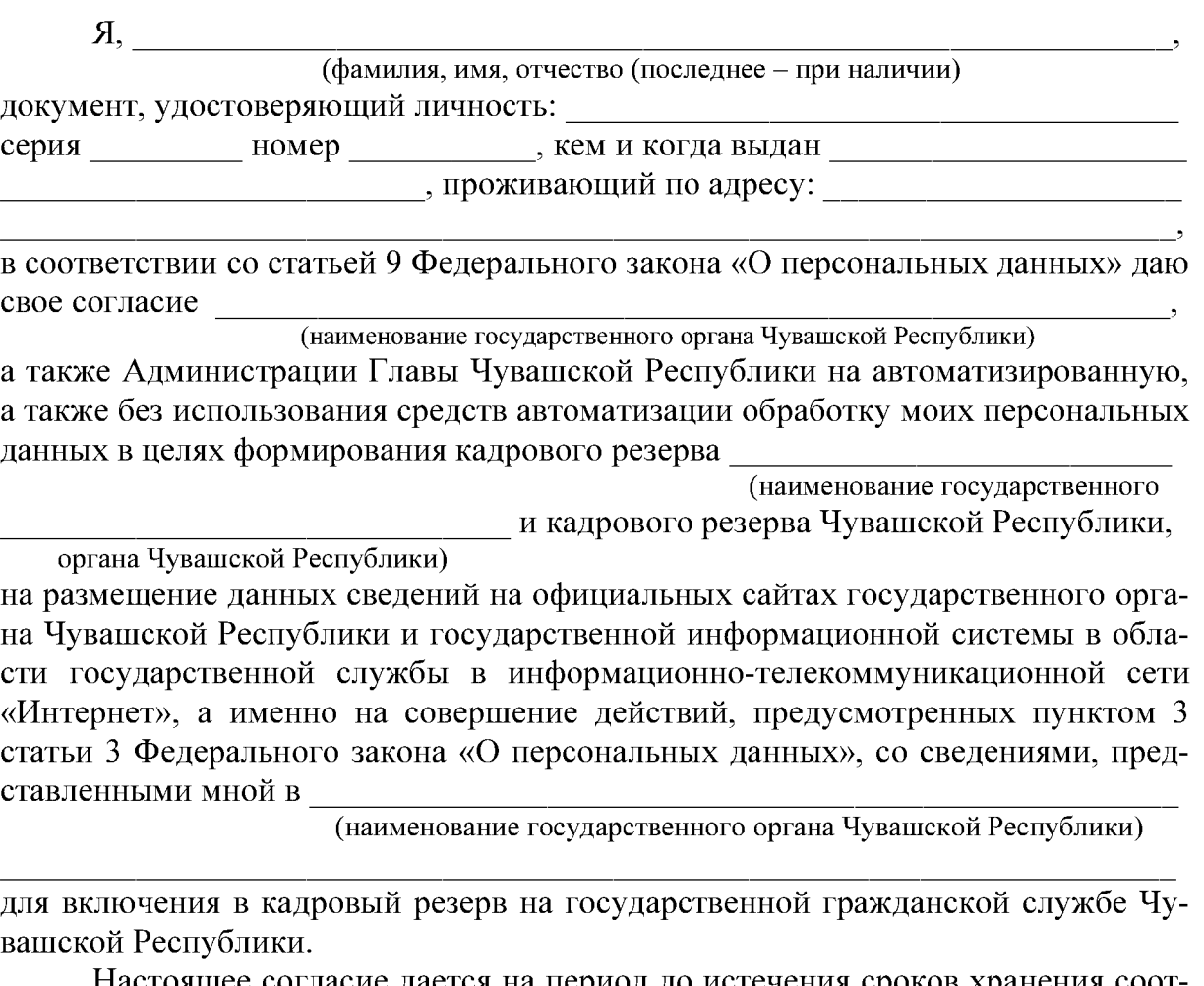

Настоящее согласие дается на период до истечения сроков хранения соответствующей информации или документов, содержащих указанную информацию, определяемых в соответствии с законодательством Российской Федерации.

Согласие может быть отозвано мною путем подачи письменного заявления в адрес

(наименование государственного органа Чувашской Республики) а также Администрации Главы Чувашской Республики.

Об изменении персональных данных обязуюсь уведомить \_

(наименование

в течение 10 календарных дней после

государственного органа Чувашской Республики) наступления таких изменений с представлением соответствующих документов.

(подпись заявителя)

(расшифровка подписи)

(дата)

Приложение № 2 к Положению о кадровом резерве на государственной гражданской службе Чувашской Республики

# СПИСОК ЛИЦ, включенных в кадровый резерв

## (наименование государственного органа Чувашской Республики, представившего список) для замещения должностей государственной гражданской службы Чувашской Республики высшей, главной и ведущей групп

| $N_2$                     | Фамилия,        | Год      | Наименование           | Образование           | Стаж                | Дата, номер      | Дата, номер пра-  |
|---------------------------|-----------------|----------|------------------------|-----------------------|---------------------|------------------|-------------------|
| $\Pi\Pi$                  | имя,            | рождения | должности государ-     | (уровень образования, | государственной     | правового акта   | вового акта госу- |
|                           | отчество        |          | ственной гражданской   | год окончания обуче-  | гражданской службы  | государственного | дарственного ор-  |
|                           | (послед-        |          | службы Чувашской       | ния, наименование     | Чувашской Респуб-   | органа Чувашской | гана Чувашской    |
|                           | $Hee - \pi p$ и |          | Республики, для заме-  | образовательной       | лики / стаж (опыт)  | Республики о     | Республики об ис- |
|                           | наличии)        |          | щения которой лицо     | организации, специ-   | работы по специаль- | включении в кад- | ключении из кад-  |
|                           |                 |          | включено в кадровый    | альность, квалифика-  | ности, направлению  | ровый резерв     | рового резерва    |
|                           |                 |          | резерв государственно- | ция, направление под- | подготовки*         | государственного | государственного  |
|                           |                 |          | го органа Чувашской    | готовки по диплому)*  |                     | органа Чувашской | органа Чувашской  |
|                           |                 |          | Республики             |                       |                     | Республики       | Республики        |
|                           | $\overline{2}$  | 3        |                        |                       | h.                  |                  |                   |
| Высшая группа должностей  |                 |          |                        |                       |                     |                  |                   |
|                           |                 |          |                        |                       |                     |                  |                   |
| Главная группа должностей |                 |          |                        |                       |                     |                  |                   |
|                           |                 |          |                        |                       |                     |                  |                   |
| Ведущая группа должностей |                 |          |                        |                       |                     |                  |                   |
|                           |                 |          |                        |                       |                     |                  |                   |

<sup>\*</sup> На дату включения в кадровый резерв.